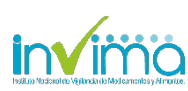

## INSPECCIÓN, VIGILANCIA Y CONTROL VIGILANCIA **FORMATO REPORTE DE SOSPECHA DE EVENTOS ADVERSOS A MEDICAMENTOS - FOREAM**

Código: IVC-VIG-FM026 | Versión: 01 | Fecha de Emisión: 05/04/2016 | Página 1 de 2

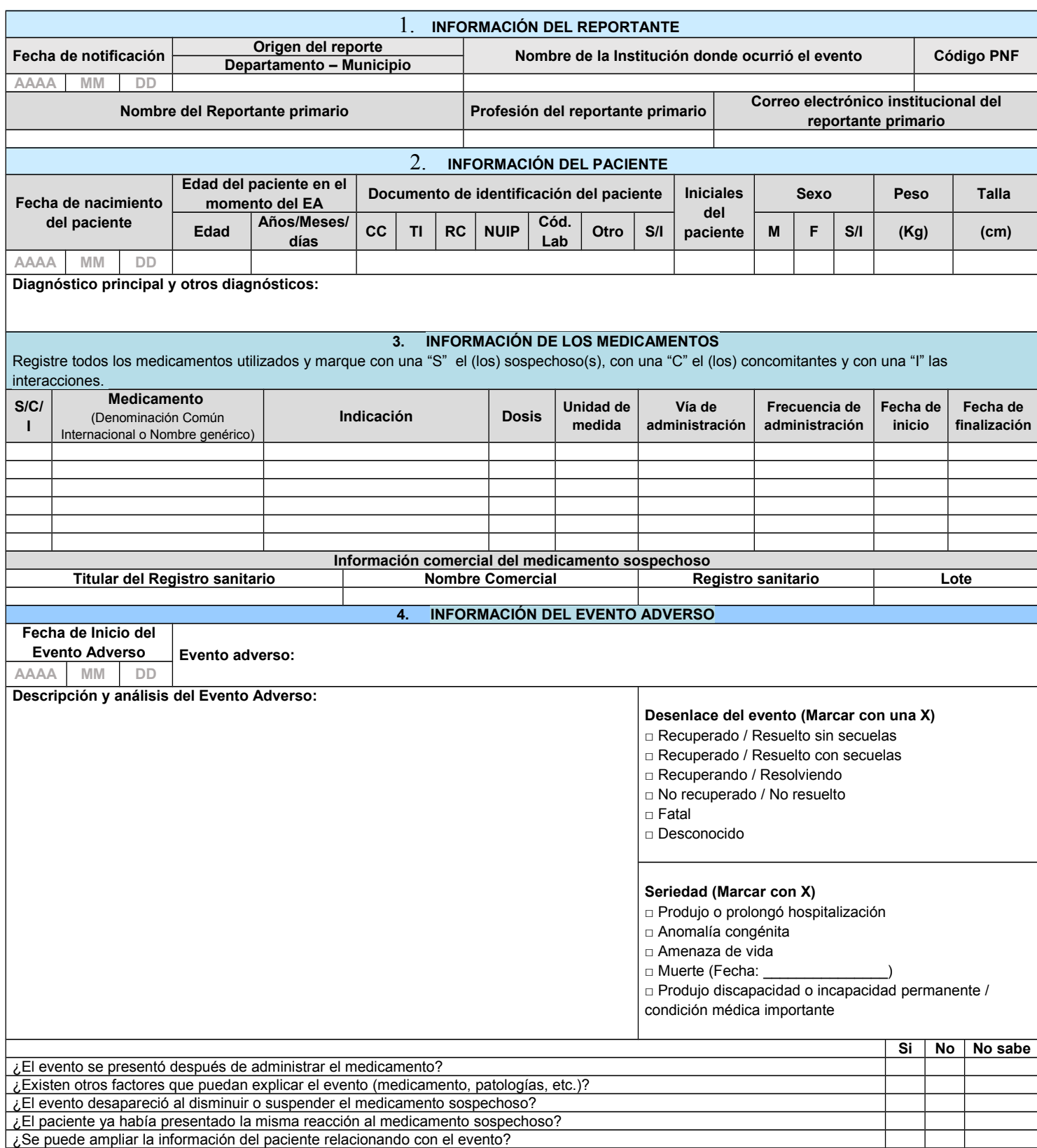

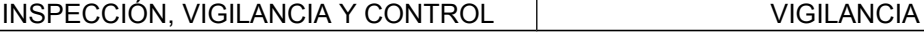

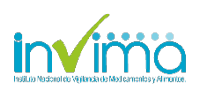

# **FORMATO REPORTE DE SOSPECHA DE EVENTOS ADVERSOS A MEDICAMENTOS - FOREAM**

Código: IVC-VIG-FM026 | Versión: 01 | Fecha de Emisión: 05/04/2016 | Página 2 de 2

#### **INSTRUCCIONES PARA EL DILIGENCIAMIENTO DEL FORMATO REPORTE DE SOSPECHA DE EVENTOS ADVERSOS A MEDICAMENTO (FOREAM)**

### **1. INFORMACIÓN DEL REPORTANTE**

**Fecha de notificación:** Indicar la fecha en la que se diligencia el formato. **Origen del reporte:** Indicar el Departamento y/o Municipio donde ocurre el evento adverso.

**Nombre de la Institución donde ocurrió el evento:** Indicar el nombre de la institución donde ocurrió el evento adverso.

**Código PNF:** Indicar el código PNF asignado por el Instituto Nacional de Vigilancia de Medicamentos y Alimentos INVIMA en el momento de la inscripción al Programa Nacional de Farmacovigilancia a través del link: <http://procesos.invima.gov.co:8080/reportesfv/login/ingresofv.jsp>

**Nombre del Reportante primario:** Indique el nombre de la persona que reporta el evento adverso.

**Profesión del reportante primario:** Indique la profesión del reportante primario (Médico, Químico Farmacéutico, Profesional de enfermería, otro profesional de salud, otro o desconocido)

**Correo electrónico institucional:** Indique el correo institucional de la persona que realiza el reporte. El objetivo de esta información es contar con los datos del notificante para solicitar mayor información cuando se requiera y/o para el envío de la retroalimentación sobre el reporte, cuando así lo amerite.

## **2. INFORMACIÓN DEL PACIENTE**

**Fecha de nacimiento:** Indique la fecha de nacimiento del paciente de la siguiente manera: AAAA-MM-DD.

**Edad del paciente en el momento del Evento adverso:** Indique la edad del paciente en el momento en que ocurrió el evento adverso. Especifique dicha edad en años, meses y días según corresponda.

**Documento de identificación del paciente:** Indique el documento de identificación del paciente teniendo en cuenta: CC - Cédula de ciudadanía, TI – Tarjeta de identidad, RC – Registro civil, NUIP – Número único de identificación personal, Código de laboratorio, en el campo otro puede incluir los siguientes documentos de identificación (CE - Cédula de extranjería, Pasaporte, Menor sin identificación, S/I – Sin Información. El objetivo de este campo es identificar casos duplicados o información de seguimiento de un caso previamente notificado. Para este campo puede relacionar uno de los siguientes campos:

**Iniciales del paciente:** Las iniciales deben ser ingresadas en el siguiente orden: Nombre (s), Apellido (s) sin signos ni espacios entre ellos. Por ejemplo: JXJX

**Sexo:** Marque con una X en la casilla correspondiente: M (masculino), F (femenino), S/I (Sin información).

**Peso:** Indique el peso del paciente en kilogramos (Kg).

**Talla:** Registrar la estatura del paciente en centímetros (cm).

**Diagnóstico principal y otros diagnósticos:** En este campo indique el diagnostico principal, otros diagnósticos y datos de importancia como: Falla hepática, renal, alergias, antecedentes, embarazo, resultados de exámenes clínicos y paraclínicos, entre otros.

## **3. INFORMACIÓN DE LOS MEDICAMENTOS**

**Medicamento:** Registre todos los medicamentos utilizados según denominación Común Internacional (DCI) o Nombre genérico. Marque con una "S" el (los) sospechoso(s), con una "C" el (los) concomitantes y con una "I" las interacciones.

**Indicación:** Describa la indicación del medicamento.

**Dosis y unidad de medida:** Indicar la dosis suministrada en cantidad y unidades de medida, según la casilla correspondiente (por ejemplo: 500 mg). Entre las unidades de medida se incluye: Decilitro, gotas, gramo, Infusión continua, kilogramo, litro, microgramo, miliequivalentes, miligramo, mililitro, milimoles, puff, unidades internacionales o sin información.

**Vía de administración:** Describa la vía de administración del medicamento teniendo en cuenta las siguientes vías de administración: Alveolar y bronquial, bucal, conjuntival, epidural, intestinal, intraarticular, intradérmica, intramedular, intramuscular, introcular, intraperitoneal, intratecal, intrauterina, intravenosa, oral, otica, peridural, piel – iotoforesis, rectal y otras.

**Frecuencia de administración:** Indique la frecuencia o intervalos de administración del medicamento teniendo en cuenta las siguientes frecuencias de administración: Cada hora, cada 2,3,4,5,6,8,12,24 horas, 14,21,28 días, semanal, quincenal, mensual, bimestral, trimestral, semestral, anual y según esquema.

**Fecha de Inicio:** Indique la fecha en que inicio el tratamiento con el medicamento.

**Fecha de Finalización:** Indique la fecha en que termino el tratamiento con el medicamento. En el caso de no finalización del tratamiento indíquelo con la palabra "continua".

**Información comercial del medicamento sospechoso:** Indique la información comercial del medicamento sospechoso en la cual se incluye: Nombre del laboratorio farmacéutico o titular del registro sanitario, nombre comercial del medicamento, registro sanitario y lote.

#### **4. INFORMACIÓN DEL EVENTO ADVERSO:**

**Fecha de inicio del evento adverso:** Indique la fecha exacta en la cual inicio la reacción de la siguiente manera: AAAA-MM-DD.

**Evento Adverso:** Cualquier suceso médico desafortunado que puede presentarse durante el tratamiento con un medicamento, pero que no tiene necesariamente una relación causal con dicho tratamiento.

**Descripción y análisis del evento adverso:** Describa detalladamente cuales fueron los signos y síntomas del evento adverso. Si se cuenta con resultados de pruebas o exámenes diagnósticos o de procedimientos médicos es preciso anexarlos al reporte.

**Desenlace del evento adverso:** Marque con una X, según la casilla correspondiente al desenlace del evento.

Seriedad: Marque con una o varias X la(s) opción(es) correspondiente(s), si el evento produjo la muerte, indique la fecha de defunción, si produjo otro tipo de condición descríbala.

**Análisis del evento:** Responda las preguntas relacionadas al final del reporte. Si la respuesta a la pregunta es afirmativa, marque "SI", si la respuesta es negativa, marque "NO", si no conoce la información marque "No Sabe".

Para el análisis del evento adverso consultar la Guía para determinar la causalidad de RAMS - IVC-VIG-GU001 publicada en el sitio web del INVIMA en el siguiente enlace: [https://www.invima.gov.co/images/pdf/farmacovigilancia\\_alertas/reporte](https://www.invima.gov.co/images/pdf/farmacovigilancia_alertas/reporte-reacciones/IVC-VIG-GU001.pdf)[reacciones/IVC-VIG-GU001.pdf](https://www.invima.gov.co/images/pdf/farmacovigilancia_alertas/reporte-reacciones/IVC-VIG-GU001.pdf)

## **RECOMENDACIONES GENERALES PARA LA NOTIFICACIÓN**

**REPORTE SOSPECHAS DE EVENTO(S) ADVERSO(S) CON:** Medicamentos: (Tradicionales y Homeopáticos), medicamentos a base de productos naturales (fitoterapéuticos), medios diagnósticos o de contraste, productos especiales de nutrición (Suplementos, Fórmulas Infantiles), gases medicinales; reporte aun cuando usted no esté seguro de que el producto causó el evento.

**REPORTE TODA SOSPECHA DE EVENTO ADVERSO A MEDICAMENTO:** Eventos o reacciones esperadas o conocidas, inesperadas o desconocidas, leves, no serias y serias. De igual forma los eventos relacionados con errores de medicación (Prescripción, dispensación, preparación, administración) y posibles fallos terapéuticos.

**INFORMACION ADICIONAL:** En caso de no contar con el espacio suficiente para el registro de la información, utilice hojas adicionales.

**INFORMACIÓN PARA EL ENVÍO DE LOS REPORTES EN FÍSICO:** Dirección: Carrera 10 # 64 - 28 Bogotá, Colombia

Teléfono: (1) 2948700, ext. 3916; Fax: ext. 3867

Correo electrónico: invimafv@invima.gov.co

Ubicación de este formato en la página web: [https://www.invima.gov.co/c](https://www.invima.gov.co/c%C3%B3mo-reportar-eventos-adversos-a-medicamentos) [%C3%B3mo-reportar-eventos-adversos-a-medicamentos](https://www.invima.gov.co/c%C3%B3mo-reportar-eventos-adversos-a-medicamentos)

#### **INFORMACIÓN PARA EL REPORTE DE EVENTOS ADVERSOS A TRAVÉS DEL FORMATO FOREAM EN LÍNEA:**

Para realizar el reporte de eventos adversos a través de la plataforma web<br>disponible, disponible ingrese di al siguiente enlace: disponible, ingrese al siguiente enlace: <http://procesos.invima.gov.co:8080/reportesfv/login/loginUsuario.jsp>

La información contenida en este reporte es información epidemiológica, por lo tanto tiene carácter confidencial y se utilizará únicamente con fines sanitarios. El Ministerio de Salud y Protección Social y el INVIMA son las únicas instituciones competentes para su divulgación. (Ley 9 de 1979). Al realizar el envío del reporte asegúrese de no imprimir o enviar las instrucciones que acompañan el presente formato.